# Package 'SCArray.sat'

May 6, 2024

<span id="page-0-0"></span>Type Package

Title Large-scale single-cell RNA-seq data analysis using GDS files and Seurat

Version 1.4.0

Date 2024-04-24

Depends methods, SCArray (>= 1.7.13), SeuratObject (>= 5.0), Seurat  $(>= 5.0)$ 

Imports S4Vectors, utils, stats, BiocGenerics, BiocParallel, gdsfmt, DelayedArray, BiocSingular, SummarizedExperiment, Matrix

Suggests future, RUnit, knitr, markdown, rmarkdown, BiocStyle

Description Extends the Seurat classes and functions to support Genomic Data Structure (GDS) files as a DelayedArray backend for data representation. It relies on the implementation of GDS-based DelayedMatrix in the SCArray package to represent single cell RNA-seq data. The common optimized algorithms leveraging GDS-based and single cell-specific DelayedMatrix (SC\_GDSMatrix) are implemented in the SCArray package. SCArray.sat introduces a new SCArrayAssay class (derived from the Seurat Assay), which wraps raw counts, normalized expressions and scaled data matrix based on GDS-specific DelayedMatrix. It is designed to integrate seamlessly with the Seurat package to provide common data analysis in the SeuratObject-based workflow. Compared with Seurat, SCArray.sat significantly reduces the memory usage without downsampling and can be applied to very large datasets.

License GPL-3

VignetteBuilder knitr

BugReports <https://github.com/AbbVie-ComputationalGenomics/SCArray/issues>

biocViews DataRepresentation, DataImport, SingleCell, RNASeq

git\_url https://git.bioconductor.org/packages/SCArray.sat

git branch RELEASE 3 19

git\_last\_commit 57e551e

git\_last\_commit\_date 2024-04-30

<span id="page-1-0"></span>Repository Bioconductor 3.19

#### Date/Publication 2024-05-05

```
Author Xiuwen Zheng [aut, cre] (<https://orcid.org/0000-0002-1390-0708>),
     Seurat contributors [ctb] (for the classes and methods defined in
      Seurat)
```
Maintainer Xiuwen Zheng <xiuwen.zheng@abbvie.com>

# Contents

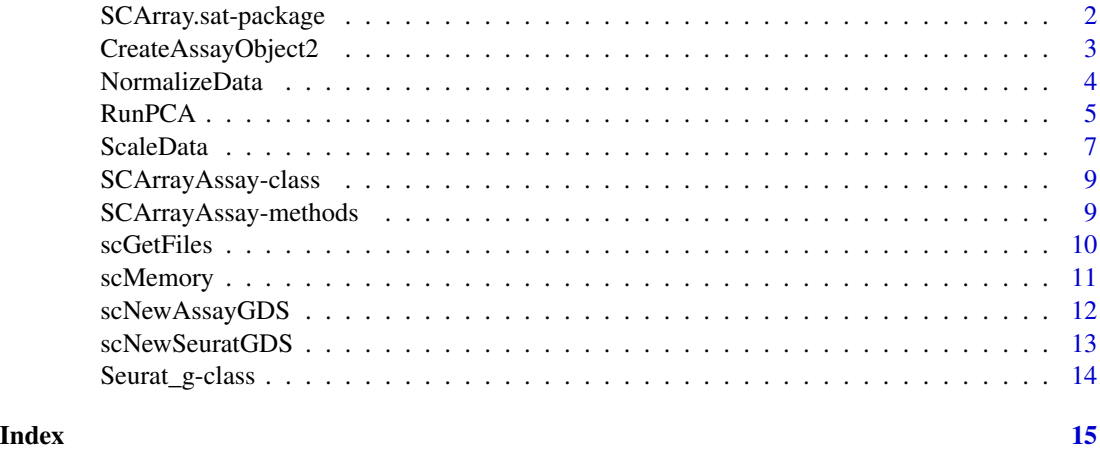

SCArray.sat-package *Large-scale single-cell RNA-seq data analysis using GDS files and Seurat*

# Description

The package extends the Seurat classes and functions to support GDS files as a DelayedArray backend for data representation. It introduces a new SCArrayAssay class (derived from the Seurat Assay), which wraps raw counts, normalized expressions and scaled data matrix based on Delayed-Matrix. It is designed to integrate seamlessly with the SeuratObject and Seurat packages to provide common data analysis, with the optimized algorithms for GDS data files.

# Details

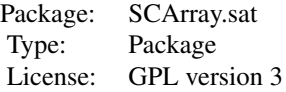

# <span id="page-2-0"></span>CreateAssayObject2 3

# Author(s)

Xiuwen Zheng

CreateAssayObject2 *Create an Assay object*

# Description

Create an SCArrayAssay (inherited from Assay) object from counts or prenormalized data.

# Usage

```
CreateAssayObject2(counts, data, min.cells=0, min.features=0,
    key=NULL, check.matrix=FALSE, ...)
```
#### Arguments

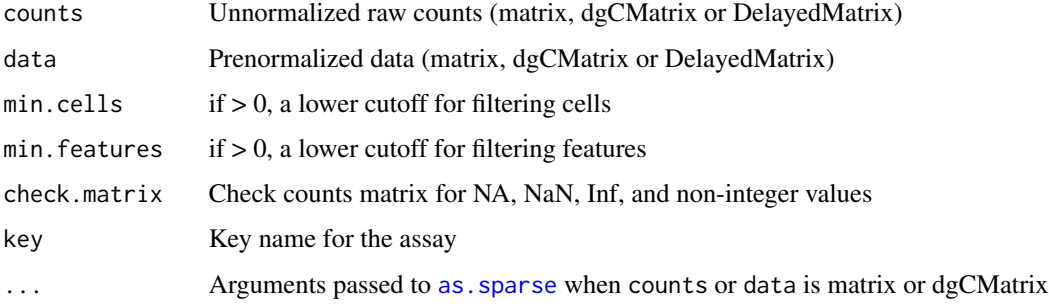

# Details

Similar to SeuratObject::CreateAssayObject(), except allowing DelayedMatrix counts or data, and returning a SCArrayAssay object. counts and data should not be provided at the same time.

#### Value

Return an instance of [SCArrayAssay](#page-8-1).

# Author(s)

Xiuwen Zheng

#### See Also

[CreateAssayObject](#page-0-0), [scGetFiles](#page-9-1)

# Examples

```
fn <- system.file("extdata", "example.gds", package="SCArray")
x <- scArray(fn, "counts")
\text{colnames}(x) \leftarrow \text{paste0("c", 1:ncol(x))}rownames(x) <- paste0("g", 1:nrow(x))
x
a <- CreateAssayObject2(x)
a
scGetFiles(x)
scGetFiles(a)
remove(x, a)
```
<span id="page-3-1"></span>NormalizeData *Normalize Count Data*

#### Description

Normalizes the count data in the Seurat assay.

#### Usage

```
# NormalizeData(object, ...)
## S3 method for class 'SC_GDSMatrix'
NormalizeData(object,
   normalization.method="LogNormalize", scale.factor=1e4, margin=1,
    verbose=TRUE, ...)
```
### Arguments

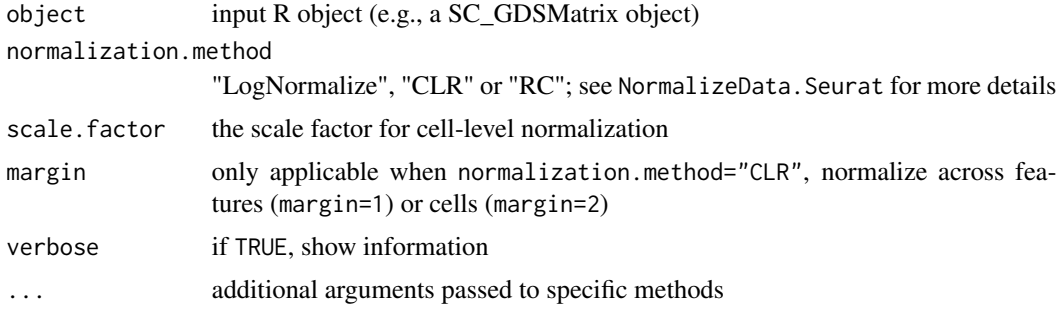

#### Details

NormalizeData() does not store the normalized data in a GDS file, since the calculation is "delayed" until it is needed.

<span id="page-3-0"></span>

#### <span id="page-4-0"></span> $RunPCA$  5

# Value

Returns a SC\_GDSMatrix matrix.

#### Author(s)

Xiuwen Zheng

# See Also

[NormalizeData](#page-3-1)

# Examples

```
fn <- system.file("extdata", "example.gds", package="SCArray")
d <- scNewSeuratGDS(fn)
d
d <- NormalizeData(d)
remove(a, d)
```
<span id="page-4-1"></span>

RunPCA *Run PCA*

#### Description

Performs PCA on a Seurat SCArrayAssay or a DelayedMatrix object.

#### Usage

```
# RunPCA(object, ...)
## S3 method for class 'SCArrayAssay'
RunPCA(object, assay=NULL, features=NULL, npcs=50,
   rev.pca=FALSE, weight.by.var=TRUE, verbose=TRUE, ndims.print=1:5,
   nfeatures.print=30, reduction.key="PC_", seed.use=42, ...)
## S3 method for class 'SC_GDSMatrix'
RunPCA(object, assay=NULL, npcs=50, rev.pca=FALSE,
   weight.by.var=TRUE, verbose=TRUE, ndims.print=1:5,
   nfeatures.print=30, reduction.key="PC_", seed.use=42, approx=TRUE,
   BPPARAM, ...)
```
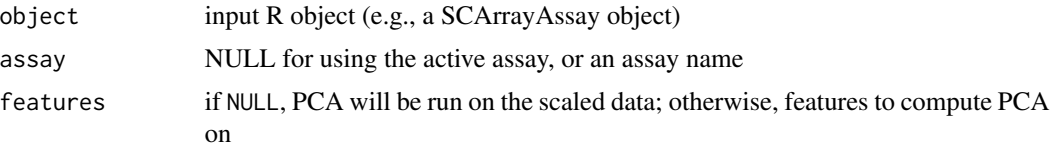

<span id="page-5-0"></span>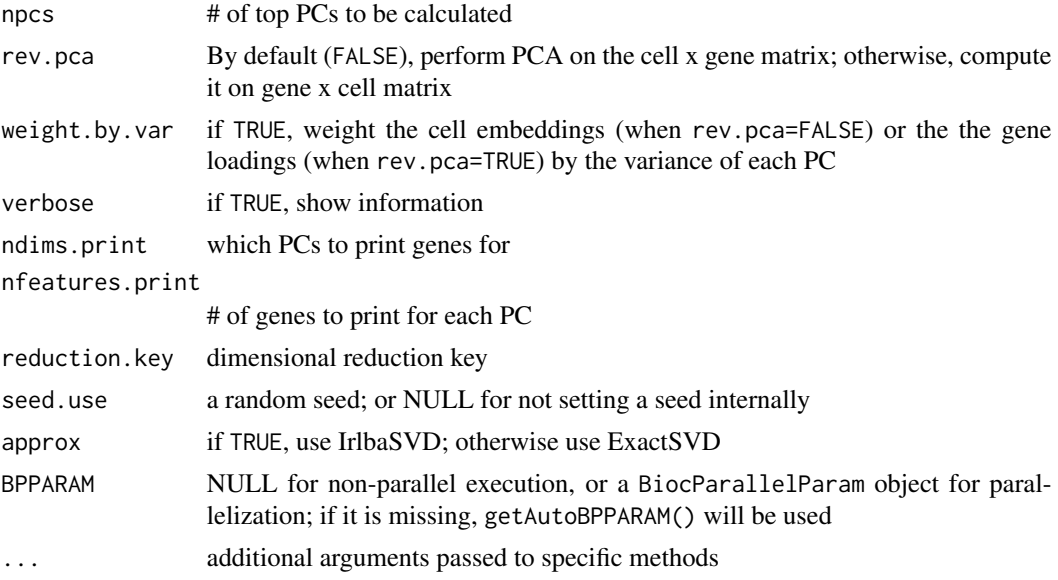

# Details

RunPCA() computes the covariance matrix of genes (if # of genes  $\leq$  = # of cells) or the cell covariance matrix for the PCA calculation, which can reduce the times of accessing on-disk data.

#### Value

Return a data frame for reduction data (via CreateDimReducObject).

#### Author(s)

Xiuwen Zheng

#### See Also

[RunPCA](#page-4-1), [CreateDimReducObject](#page-0-0), [BiocParallelParam](#page-0-0), [getAutoBPPARAM](#page-0-0)

# Examples

```
fn <- system.file("extdata", "example.gds", package="SCArray")
d <- scNewSeuratGDS(fn)
d <- NormalizeData(d)
d <- FindVariableFeatures(d, nfeatures=250)
d <- ScaleData(d)
d <- RunPCA(d, ndims.print=1:2)
DimPlot(d, reduction="pca")
remove(a, d)
```
<span id="page-6-1"></span><span id="page-6-0"></span>

# Description

Scales and centers features or residuals in the dataset.

# Usage

```
# ScaleData(object, ...)
## S3 method for class 'SC_GDSMatrix'
ScaleData(object, features=NULL, vars.to.regress=NULL,
    latent.data=NULL, split.by=NULL, model.use='linear', use.umi=FALSE,
    do.scale=TRUE, do.center=TRUE, scale.max=10, block.size=1000,
   min.cells.to.block=3000, verbose=TRUE, use_gds=TRUE, rm_tmpfile=TRUE, ...)
```
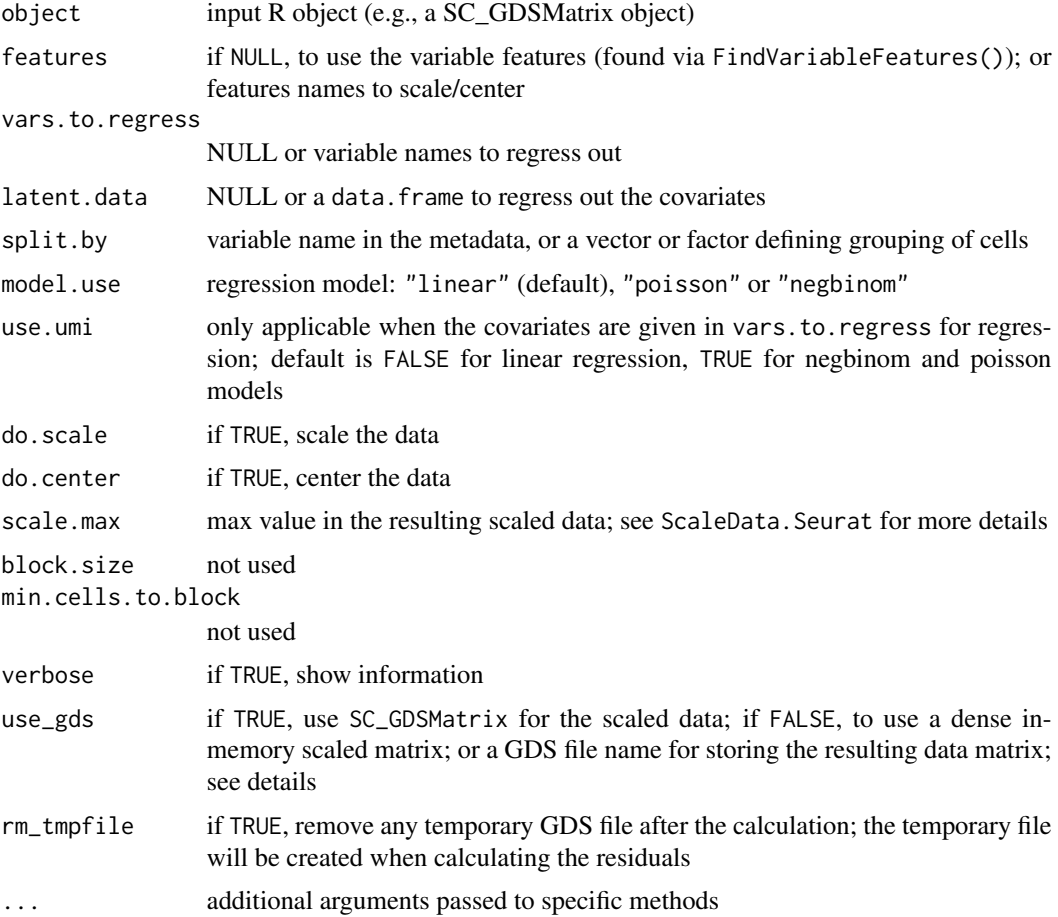

#### Details

ScaleData() stores the scaled data in a GDS file when use\_gds=TRUE or an output GDS file name is given via use\_gds. When vars.to.regress and split.by are both NULL, an output GDS file is not needed, since the resulting DelayedMatrix can be represented as common operations on the count matrix. If use\_gds=TRUE, an output file name "\_scale\_data.gds" will be used if it does not exists, or "\_scale\_data2.gds" (if not exists), "\_scale\_data3.gds" and so on. If use\_gds is an output file name, the resulting data matrix will be saved to a GDS file. When vars.to.regress are given, a temporary GDS file (e.g., "\_temp\_scale\_data.gds", use\_gds with a prefix "\_temp") will be created to store the residuals before scaling. This temporary file will be deleted after the calculation when rm\_tmpfile=TRUE.

#### Value

Returns a SC\_GDSMatrix matrix if use\_gds=TRUE or use\_gds is an output file name, otherwise returns an in-memory matrix.

#### Author(s)

Xiuwen Zheng

#### See Also

[ScaleData](#page-6-1)

#### Examples

```
fn <- system.file("extdata", "example.gds", package="SCArray")
d <- scNewSeuratGDS(fn)
d <- NormalizeData(d)
d <- FindVariableFeatures(d, nfeatures=50)
d <- ScaleData(d)
GetAssayData(d, slot="scale.data") # DelayedMatrix
# scale with split.by
ss <- rep(c(TRUE, FALSE), length.out=ncol(d))
d <- ScaleData(d, split.by=ss)
fn <- scGetFiles(d)
fn[2L] # the file name storing scaled data
remove(a, d)
unlink(fn[grepl("^_scale", fn)], force=TRUE)
```
<span id="page-7-0"></span>

#### <span id="page-8-3"></span><span id="page-8-0"></span>SCArrayAssay-class *GDS-specific Assay Class*

## <span id="page-8-1"></span>Description

The SCArrayAssay class extends the Assay class of Seurat with the new slots counts2, data2 and scale.data2 replacing counts, data and scale.data.

#### Slots

counts2 Unnormalized raw counts (dgCMatrix or SC\_GDSMatrix), replacing Assay@counts data2 Normalized expression data (dgCMatrix or SC\_GDSMatrix), replacing Assay@data scale.data2 Scaled expression data (NULL, matrix or SC\_GDSMatrix), replacing Assay@scale.data

#### Author(s)

Xiuwen Zheng

#### See Also

[Assay-class](#page-0-0), [Seurat\\_g-class](#page-13-1), [GetAssayData](#page-8-2), [SetAssayData](#page-8-2)

SCArrayAssay-methods *SCArrayAssay S3 methods*

#### <span id="page-8-2"></span>Description

Gets and sets data in the Seurat Assay object.

#### Usage

```
## S3 method for class 'SCArrayAssay'
GetAssayData(object,
   slot=c("data", "scale.data", "counts"), ...)
## S3 method for class 'SCArrayAssay'
SetAssayData(object, layer, new.data,
    slot=c('data', 'scale.data', 'counts'), ...)
## S3 method for class 'SCArrayAssay'
subset(x, cells=NULL, features=NULL, ...)
```
# <span id="page-9-0"></span>Arguments

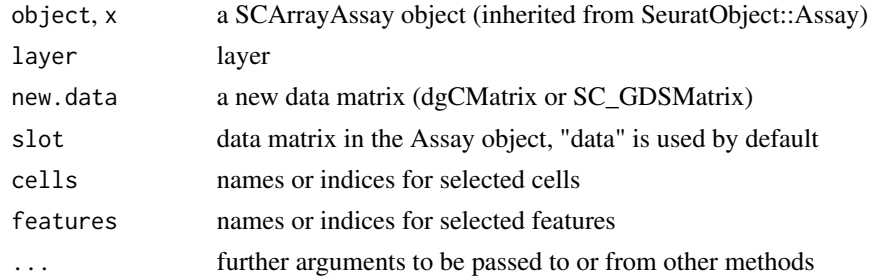

# Value

Return a data matrix or an instance of [SCArrayAssay](#page-8-1).

# Author(s)

Xiuwen Zheng

#### See Also

[Assay](#page-0-0)

# <span id="page-9-1"></span>scGetFiles *File names for on-disk backend*

#### Description

Get a list of file names for DelayedArray with an on-disk backend.

# Usage

```
scGetFiles(object, ...)
## S4 method for signature 'Assay'
scGetFiles(object, ...)
## S4 method for signature 'SCArrayAssay'
scGetFiles(object, ...)
## S4 method for signature 'Seurat'
scGetFiles(object, ...)
```
# Arguments

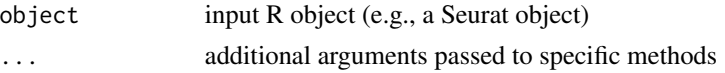

# Value

Return a character vector storing file names.

# <span id="page-10-0"></span>scMemory 11

# Author(s)

Xiuwen Zheng

# See Also

[scGetFiles](#page-9-1)

# Examples

```
fn <- system.file("extdata", "example.gds", package="SCArray")
a <- scNewAssayGDS(fn)
d <- Seurat::CreateSeuratObject(a)
scGetFiles(a)
scGetFiles(d)
remove(a, d)
```
<span id="page-10-1"></span>scMemory *Load Data to Memory*

### Description

Loads the internal data to memory for any on-disk object.

# Usage

```
scMemory(x, ...)
## S4 method for signature 'SCArrayAssay'
scMemory(x, slot=NULL, ...)
## S4 method for signature 'Seurat'
scMemory(x, assay=NULL, slot=NULL, ...)
```
#### Arguments

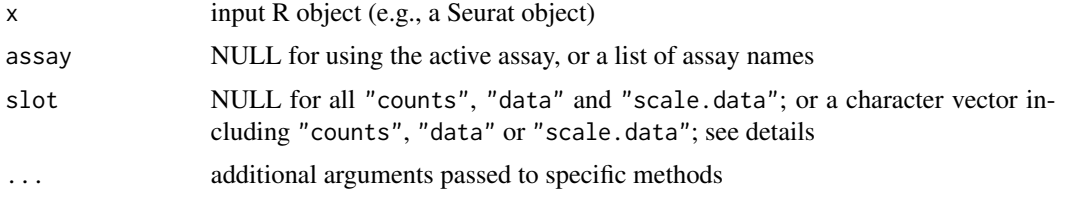

#### Details

If slot=NULL, return a Assay object instead of SCArrayAssay object, so it can downgrade a SCArrayAssay object to a Assay object.

# Value

Return an object (it maybe a different type from class(x)).

# Author(s)

Xiuwen Zheng

# See Also

[scMemory](#page-10-1)

#### Examples

```
fn <- system.file("extdata", "example.gds", package="SCArray")
d1 <- scNewSeuratGDS(fn)
is(GetAssay(d1))
d2 <- scMemory(d1)
is(GetAssay(d2))
remove(a, d1, d2)
```
<span id="page-11-1"></span>scNewAssayGDS *Create Assay Object*

# Description

Creates a new Seurat Assay object (SCArrayAssay) from a GDS file.

#### Usage

```
scNewAssayGDS(gdsfile, name="counts", key="rna_", row_data=TRUE, check=TRUE,
   verbose=TRUE)
```
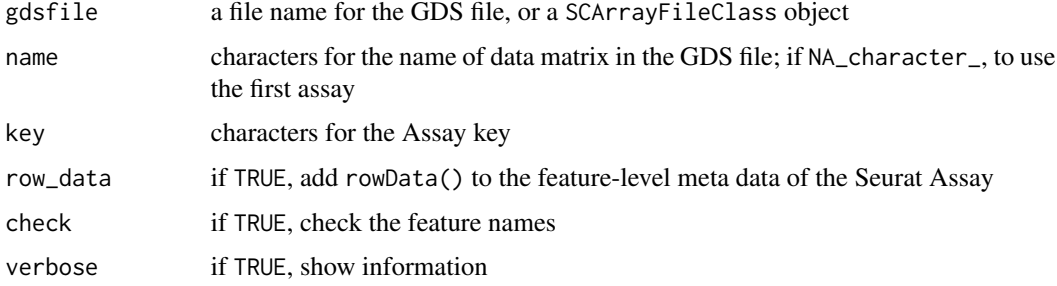

<span id="page-11-0"></span>

#### <span id="page-12-0"></span>scNewSeuratGDS 13

# Value

Return an instance of [SCArrayAssay](#page-8-1).

# Author(s)

Xiuwen Zheng

# See Also

[SCArrayAssay](#page-8-1), [SCArrayFileClass](#page-0-0), [scExperiment](#page-0-0), [scNewSeuratGDS](#page-12-1)

#### Examples

```
# raw count data in a GDS file
fn <- system.file("extdata", "example.gds", package="SCArray")
a <- scNewAssayGDS(fn)
a
class(a)
d <- Seurat::CreateSeuratObject(a)
d
rm(a, d)
```
<span id="page-12-1"></span>scNewSeuratGDS *Create Seurat Object*

# Description

Creates a new Seurat object from a GDS file.

# Usage

```
scNewSeuratGDS(gdsfile, assay.name=NULL, key=c(counts="rna_"), row_data=TRUE,
   col_data=TRUE, check=TRUE, verbose=TRUE)
```
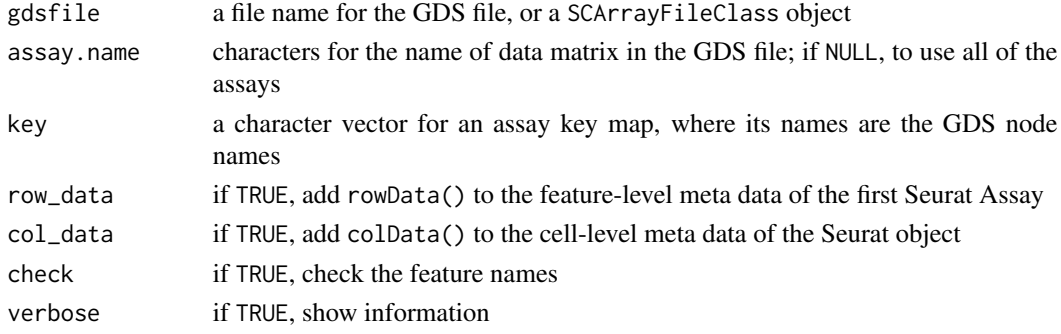

# <span id="page-13-0"></span>Details

"counts" must be in the input GDS file and it is used as the raw count data in the active Seurat assay. If "logcounts" exists, it is used as normalized data associated with "counts". If there are other data matrices in the GDS file, they will be added to the assay list.

#### Value

Return an instance of [Seurat](#page-0-0).

# Author(s)

Xiuwen Zheng

#### See Also

[SCArrayAssay](#page-8-1), [SCArrayFileClass](#page-0-0), [scExperiment](#page-0-0), [scNewAssayGDS](#page-11-1)

# Examples

```
# raw count data in a GDS file
fn <- system.file("extdata", "example.gds", package="SCArray")
d <- scNewSeuratGDS(fn)
d
class(d)
rm(d)
```
<span id="page-13-1"></span>Seurat\_g-class *GDS-based Seurat Class*

# Description

The Seurat\_g class inherits directly from "Seurat".

# Slots

```
setClass("Seurat_g", contains="Seurat")
```
#### Author(s)

Xiuwen Zheng

#### See Also

[SCArrayAssay-class](#page-8-3)

# <span id="page-14-0"></span>**Index**

∗ GDS CreateAssayObject2, [3](#page-2-0) NormalizeData, [4](#page-3-0) RunPCA, [5](#page-4-0) ScaleData, [7](#page-6-0) SCArray.sat-package, [2](#page-1-0) SCArrayAssay-class, [9](#page-8-0) SCArrayAssay-methods, [9](#page-8-0) scGetFiles, [10](#page-9-0) scMemory, [11](#page-10-0) scNewAssayGDS, [12](#page-11-0) scNewSeuratGDS, [13](#page-12-0) Seurat\_g-class, [14](#page-13-0) ∗ SingleCell CreateAssayObject2, [3](#page-2-0) SCArray.sat-package, [2](#page-1-0) SCArrayAssay-class, [9](#page-8-0) SCArrayAssay-methods, [9](#page-8-0) scNewAssayGDS, [12](#page-11-0) scNewSeuratGDS, [13](#page-12-0) Seurat\_g-class, [14](#page-13-0) ∗ methods NormalizeData, [4](#page-3-0) RunPCA, [5](#page-4-0) ScaleData, [7](#page-6-0) scGetFiles, [10](#page-9-0) scMemory, [11](#page-10-0) as.sparse, *[3](#page-2-0)* Assay, *[10](#page-9-0)* BiocParallelParam, *[6](#page-5-0)* CreateAssayObject, *[3](#page-2-0)* CreateAssayObject2, [3](#page-2-0) CreateDimReducObject, *[6](#page-5-0)* GetAssayData, *[9](#page-8-0)*

```
GetAssayData (SCArrayAssay-methods), 9
getAutoBPPARAM, 6
```
NormalizeData, [4,](#page-3-0) *[5](#page-4-0)*

#### RunPCA, [5,](#page-4-0) *[6](#page-5-0)*

ScaleData, [7,](#page-6-0) *[8](#page-7-0)* SCArray.sat *(*SCArray.sat-package*)*, [2](#page-1-0) SCArray.sat-package, [2](#page-1-0) SCArrayAssay, *[3](#page-2-0)*, *[10](#page-9-0)*, *[13,](#page-12-0) [14](#page-13-0)* SCArrayAssay *(*SCArrayAssay-class*)*, [9](#page-8-0) SCArrayAssay-class, [9](#page-8-0) SCArrayAssay-methods, [9](#page-8-0) SCArrayFileClass, *[13,](#page-12-0) [14](#page-13-0)* scExperiment, *[13,](#page-12-0) [14](#page-13-0)* scGetFiles, *[3](#page-2-0)*, [10,](#page-9-0) *[11](#page-10-0)* scGetFiles,Assay-method *(*scGetFiles*)*, [10](#page-9-0) scGetFiles,SCArrayAssay-method *(*scGetFiles*)*, [10](#page-9-0) scGetFiles,Seurat-method *(*scGetFiles*)*, [10](#page-9-0) scMemory, [11,](#page-10-0) *[12](#page-11-0)* scMemory,SCArrayAssay-method *(*scMemory*)*, [11](#page-10-0) scMemory,Seurat-method *(*scMemory*)*, [11](#page-10-0) scMemory,Seurat\_g-method *(*scMemory*)*, [11](#page-10-0) scNewAssayGDS, [12,](#page-11-0) *[14](#page-13-0)* scNewSeuratGDS, *[13](#page-12-0)*, [13](#page-12-0) SetAssayData, *[9](#page-8-0)* SetAssayData *(*SCArrayAssay-methods*)*, [9](#page-8-0) Seurat, *[14](#page-13-0)* Seurat\_g *(*Seurat\_g-class*)*, [14](#page-13-0) Seurat\_g-class, [14](#page-13-0) subset *(*SCArrayAssay-methods*)*, [9](#page-8-0)